## **Daten eines Benutzers ändern als Administrator**

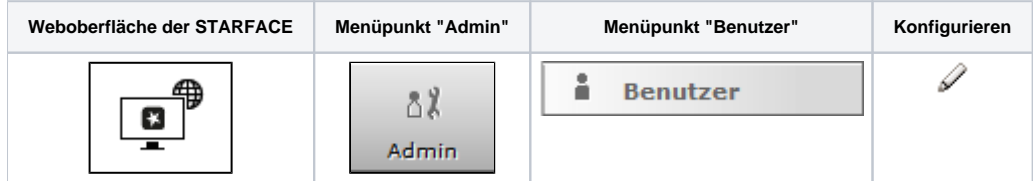

Hier finden sich alle wichtigen Eckdaten eines Benutzerkontos.

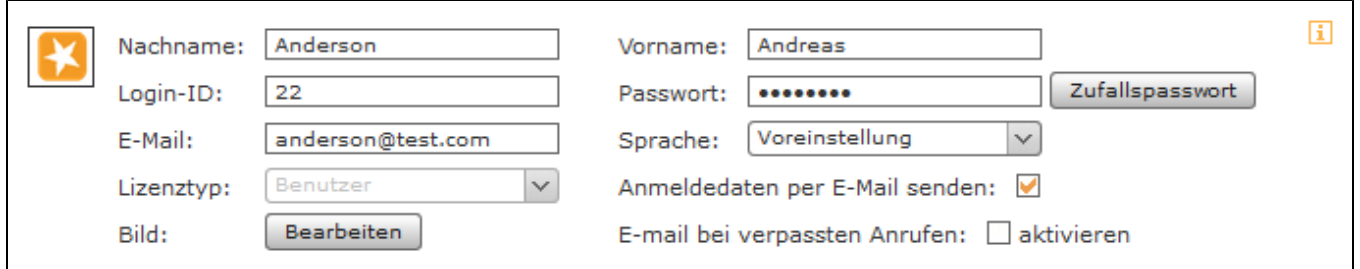

Bei einer Änderung der Zugangsdaten (Login-ID und/oder Passwort) erhält der Benutzer automatisch eine Mailbenachrichtigung mit den geänderten Zugangsdaten, wenn die Option "Anmeldedaten per E-Mail senden" ausgewählt ist. Zudem muss der Benutzer zwingend bei der ersten Anmeldung nach einer Passwortänderung das Passwort ändern.

Auch kann der Lizenztyp für den einzelnen Benutzers nachträglich geändert werden, solange dem Benutzer keine Features oder Leistungsmerkmale zugewiesen sind, die z.B. einem Benutzer Light nicht zugänglich sind (siehe auch [Zuordnung der Lizenztypen\)](https://knowledge.starface.de/display/SWD/Zuordnung+der+Lizenztypen).

**Hinweis:** Das Passwort für den Benutzer muss mindestens aus 8 beliebigen Zeichen bestehen.

Über die Checkbox E-mail bei verpassten Anrufen: kann konfiguriert werden, dass der Benutzer per E-Mail über jeden verpassten Anruf informiert wird. Diese Konfiguration schließt keine verpassten Gruppenrufe mit ein.

**Hinweis:** Mit Ausnahme der Login-ID kann ein Benutzer die für sich selbst hinterlegten Daten auch selbst in der Weboberfläche der STARFACE ändern.

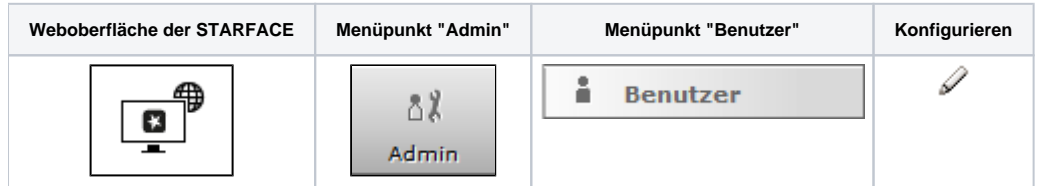

Hier finden sich alle wichtigen Eckdaten eines Benutzerkontos.

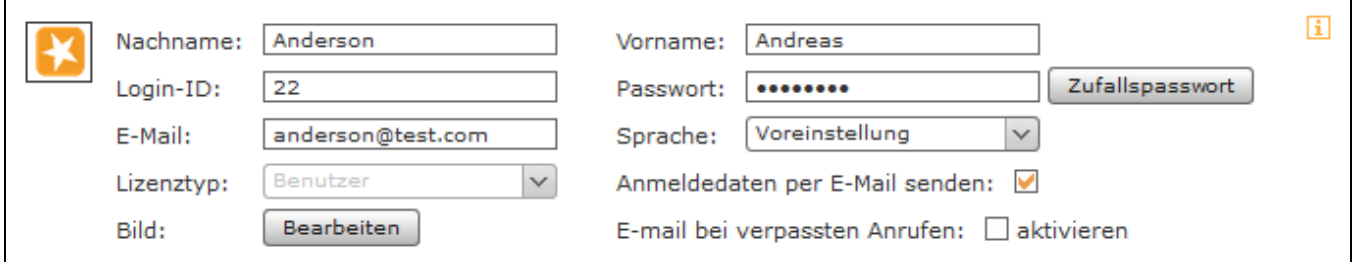

Bei einer Änderung der Zugangsdaten (Login-ID und/oder Passwort) erhält der Benutzer automatisch eine Mailbenachrichtigung mit den geänderten Zugangsdaten, wenn die Option "Anmeldedaten per E-Mail senden" ausgewählt ist. Zudem muss der Benutzer zwingend bei der ersten Anmeldung nach einer Passwortänderung das Passwort ändern.

Auch kann der Lizenztyp für den einzelnen Benutzers nachträglich geändert werden, solange dem Benutzer keine Features oder Leistungsmerkmale zugewiesen sind, die z.B. einem Benutzer Light nicht zugänglich sind (siehe auch [Zuordnung der Lizenztypen\)](https://knowledge.starface.de/display/SWD/Zuordnung+der+Lizenztypen).

Λ

Λ

**Hinweis:** Das Passwort für den Benutzer muss mindestens aus 8 beliebigen Zeichen bestehen.

Über die Checkbox E-mail bei verpassten Anrufen: kann konfiguriert werden, dass der Benutzer per E-Mail über jeden verpassten Anruf informiert wird. Diese Konfiguration schließt keine verpassten Gruppenrufe mit ein.

**Hinweis:** Mit Ausnahme der Login-ID kann ein Benutzer die für sich selbst hinterlegten Daten auch selbst in der Weboberfläche der m STARFACE ändern.

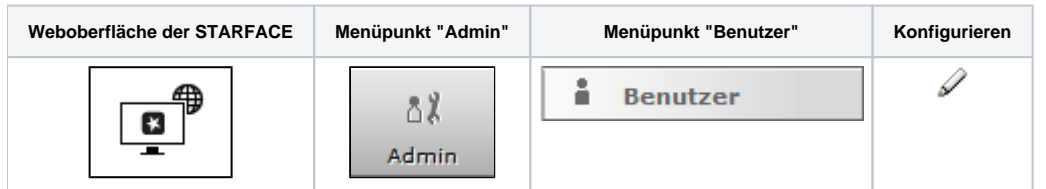

Hier finden sich alle wichtigen Eckdaten eines Benutzerkontos.

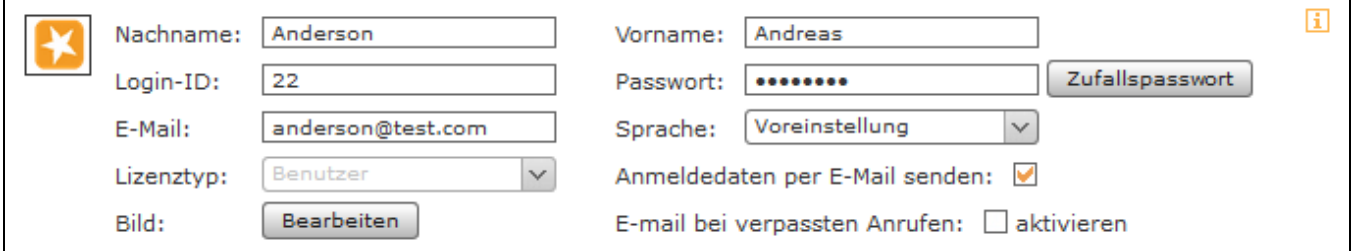

Bei einer Änderung der Zugangsdaten (Login-ID und/oder Passwort) erhält der Benutzer automatisch eine Mailbenachrichtigung mit den geänderten Zugangsdaten, wenn die Option "Anmeldedaten per E-Mail senden" ausgewählt ist. Zudem muss der Benutzer zwingend bei der ersten Anmeldung nach einer Passwortänderung das Passwort ändern.

Auch kann der Lizenztyp für den einzelnen Benutzers nachträglich geändert werden, solange dem Benutzer keine Features oder Leistungsmerkmale zugewiesen sind, die z.B. einem Benutzer Light nicht zugänglich sind (siehe auch [Zuordnung der Lizenztypen\)](https://knowledge.starface.de/display/AR/Zuordnung+der+Lizenztypen).

**Hinweis:** Das Passwort für den Benutzer muss mindestens aus 8 beliebigen Zeichen bestehen. Λ

Über die Checkbox E-mail bei verpassten Anrufen: kann konfiguriert werden, dass der Benutzer per E-Mail über jeden verpassten Anruf

informiert wird. Diese Konfiguration schließt keine verpassten Gruppenrufe mit ein.

**Hinweis:** Mit Ausnahme der Login-ID kann ein Benutzer die für sich selbst hinterlegten Daten auch selbst in der Weboberfläche der Λ STARFACE ändern.

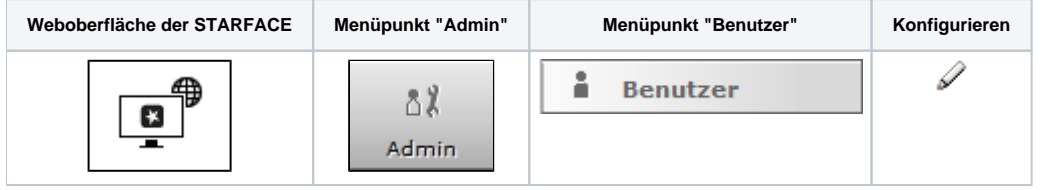

Hier finden sich alle wichtigen Eckdaten eines Benutzerkontos.

Λ

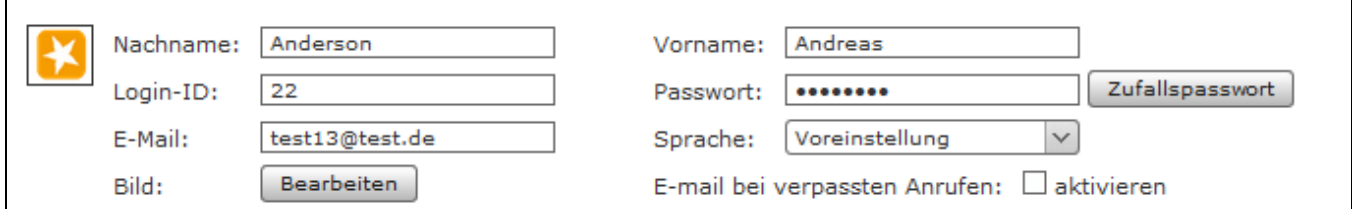

Bei einer Änderung der Zugangsdaten (Login-ID und/oder Passwort) erhält der Benutzer automatisch eine Mailbenachrichtigung mit den geänderten Zugangsdaten.

**Hinweis:** Das Passwort für den Benutzer muss mindestens aus 8 beliebigen Zeichen bestehen. Λ

Über die Checkbox E-mail bei verpassten Anrufen: kann konfiguriert werden, dass der Benutzer per E-Mail über jeden verpassten Anruf informiert wird. Diese Konfiguration schließt keine verpassten Gruppenrufe mit ein.

**Hinweis:** Mit Ausnahme der Login-ID kann ein Benutzer die für sich selbst hinterlegten Daten auch selbst in der Weboberfläche der STARFACE ändern.

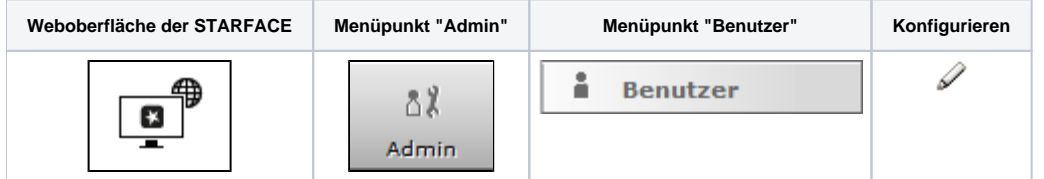

Hier finden sich alle wichtigen Eckdaten eines Benutzerkontos.

Λ

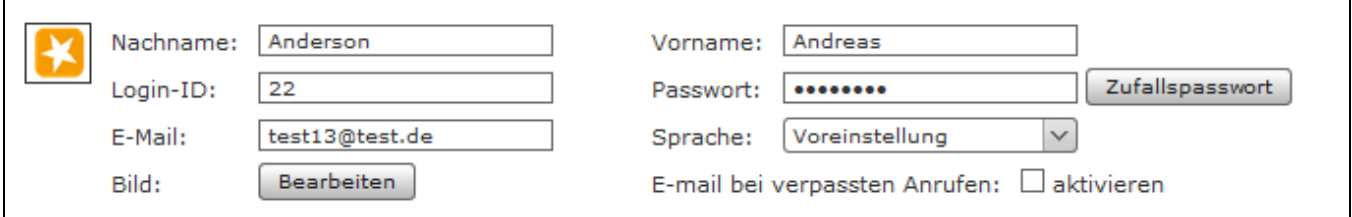

Bei einer Änderung der Zugangsdaten (Login-ID und/oder Passwort) erhält der Benutzer automatisch eine Mailbenachrichtigung mit den geänderten Zugangsdaten.

Über die Checkbox E-mail bei verpassten Anrufen: kann konfiguriert werden, dass der Benutzer per E-Mail über jeden verpassten Anruf informiert wird. Diese Konfiguration schließt keine verpassten Gruppenrufe mit ein.

**Hinweis:** Mit Ausnahme der Login-ID kann ein Benutzer die für sich selbst hinterlegten Daten auch selbst in der Weboberfläche der Λ STARFACE ändern.

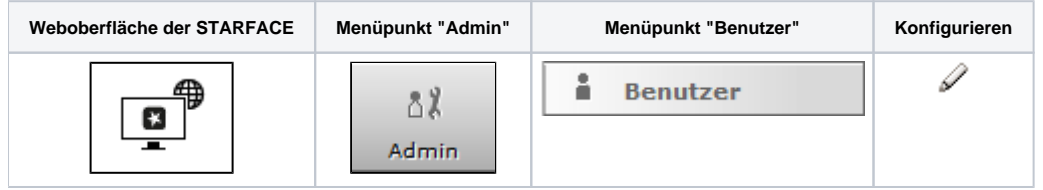

Hier finden sich alle wichtigen Eckdaten eines Benutzerkontos.

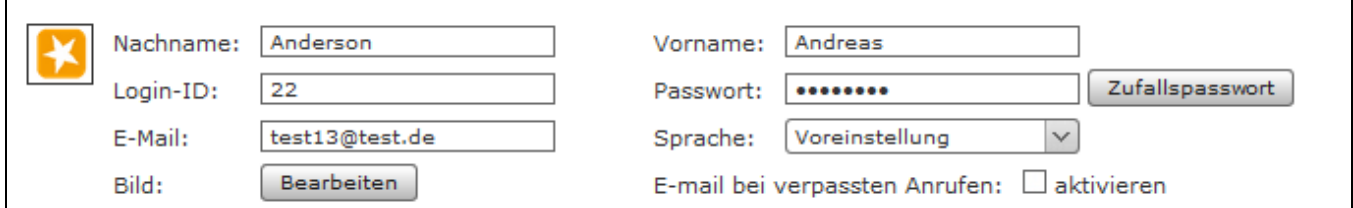

Bei einer Änderung der Zugangsdaten (Login-ID und/oder Passwort) erhält der Benutzer automatisch eine Mailbenachrichtigung mit den geänderten Zugangsdaten.

**Hinweis:** Es muss auch die Dokumentation für die [erlaubten Sonderzeichen in Passwörtern](https://knowledge.starface.de/pages/viewpage.action?pageId=46567219) beachtet werden. Λ

Über die Checkbox E-mail bei verpassten Anrufen: kann konfiguriert werden, dass der Benutzer per E-Mail über jeden verpassten Anruf informiert wird. Diese Konfiguration schließt keine verpassten Gruppenrufe mit ein.

**Hinweis:** Mit Ausnahme der Login-ID kann ein Benutzer die für sich selbst hinterlegten Daten auch selbst in der Weboberfläche der STARFACE ändern.

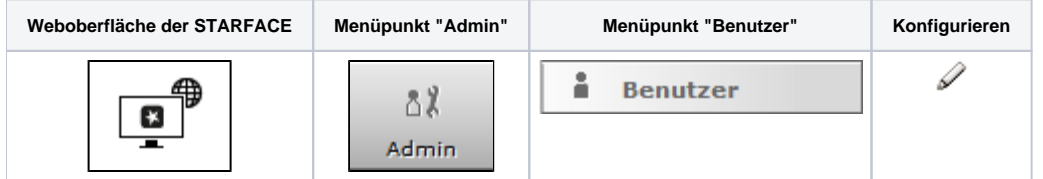

Hier finden sich alle wichtigen Eckdaten eines Benutzerkontos.

Λ

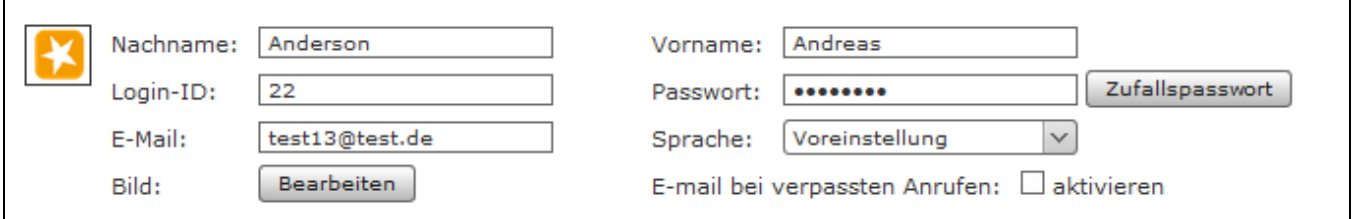

Bei einer Änderung der Zugangsdaten (Login-ID und/oder Passwort) erhält der Benutzer automatisch eine Mailbenachrichtigung mit den geänderten Zugangsdaten. Über die Checkbox E-mail bei verpassten Anrufen: kann konfiguriert werden, dass der Benutzer per E-Mail über jeden

verpassten Anruf informiert wird. Diese Konfiguration schließt keine verpassten Gruppenrufe mit ein.

**Hinweis:** Mit Ausnahme der Login-ID kann ein Benutzer die für sich selbst hinterlegten Daten auch selbst in der Weboberfläche der Λ STARFACE ändern.

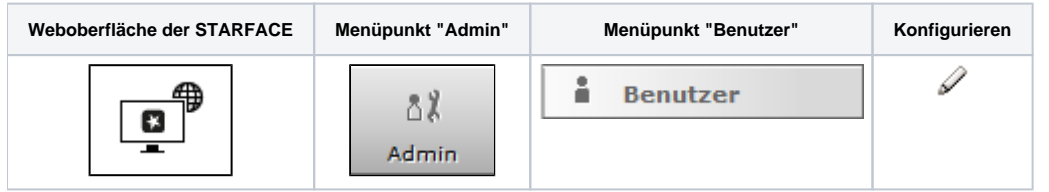

Hier finden sich alle wichtigen Eckdaten eines Benutzerkontos.

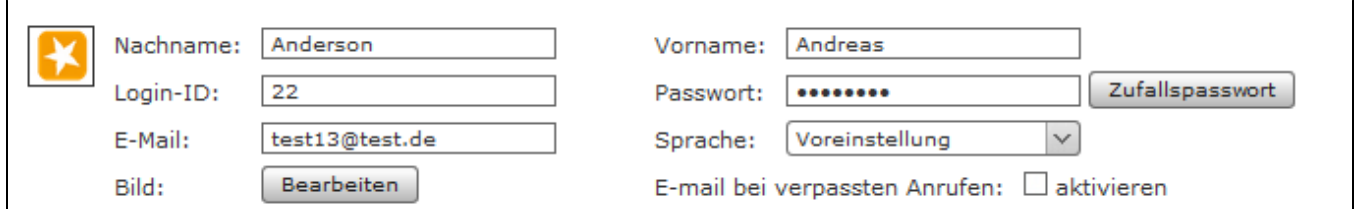

Bei einer Änderung der Zugangsdaten (Login-ID und/oder Passwort) erhält der Benutzer automatisch eine Mailbenachrichtigung mit den geänderten Zugangsdaten. Über die Checkbox E-mail bei verpassten Anrufen: kann konfiguriert werden, dass der Benutzer per E-Mail über jeden verpassten Anruf informiert wird. Diese Konfiguration schließt keine verpassten Gruppenrufe mit ein.

**Hinweis:** Mit Ausnahme der Login-ID kann ein Benutzer die für sich selbst hinterlegten Daten auch selbst in der Weboberfläche der Δ STARFACE ändern.

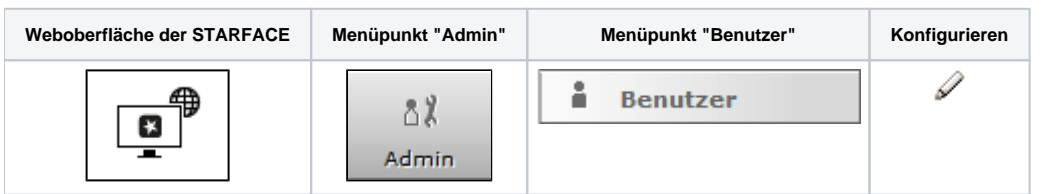

Hier finden sich alle wichtigen Eckdaten eines Benutzerkontos.

Λ

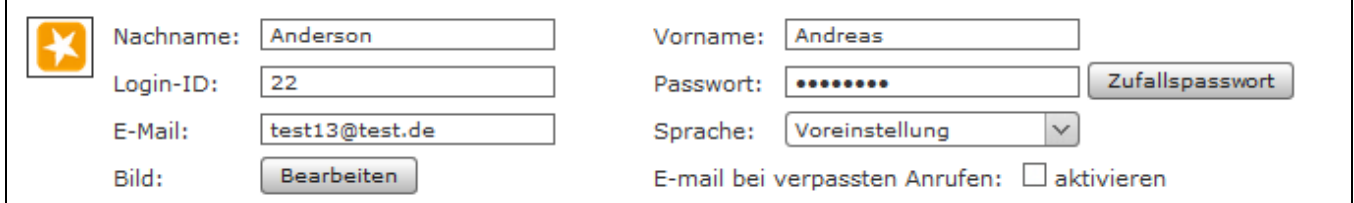

Bei einer Änderung der Zugangsdaten (Login-ID und/oder Passwort) erhält der Benutzer automatisch eine Mailbenachrichtigung mit den geänderten Zugangsdaten. Über die Checkbox E-mail bei verpassten Anrufen: kann konfiguriert werden, dass der Benutzer per E-Mail über jeden verpassten Anruf informiert wird. Diese Konfiguration schließt keine verpassten Gruppenrufe mit ein.

**Hinweis:** Mit Ausnahme der Login-ID kann ein Benutzer die für sich selbst hinterlegten Daten auch selbst in der Weboberfläche der STARFACE ändern.